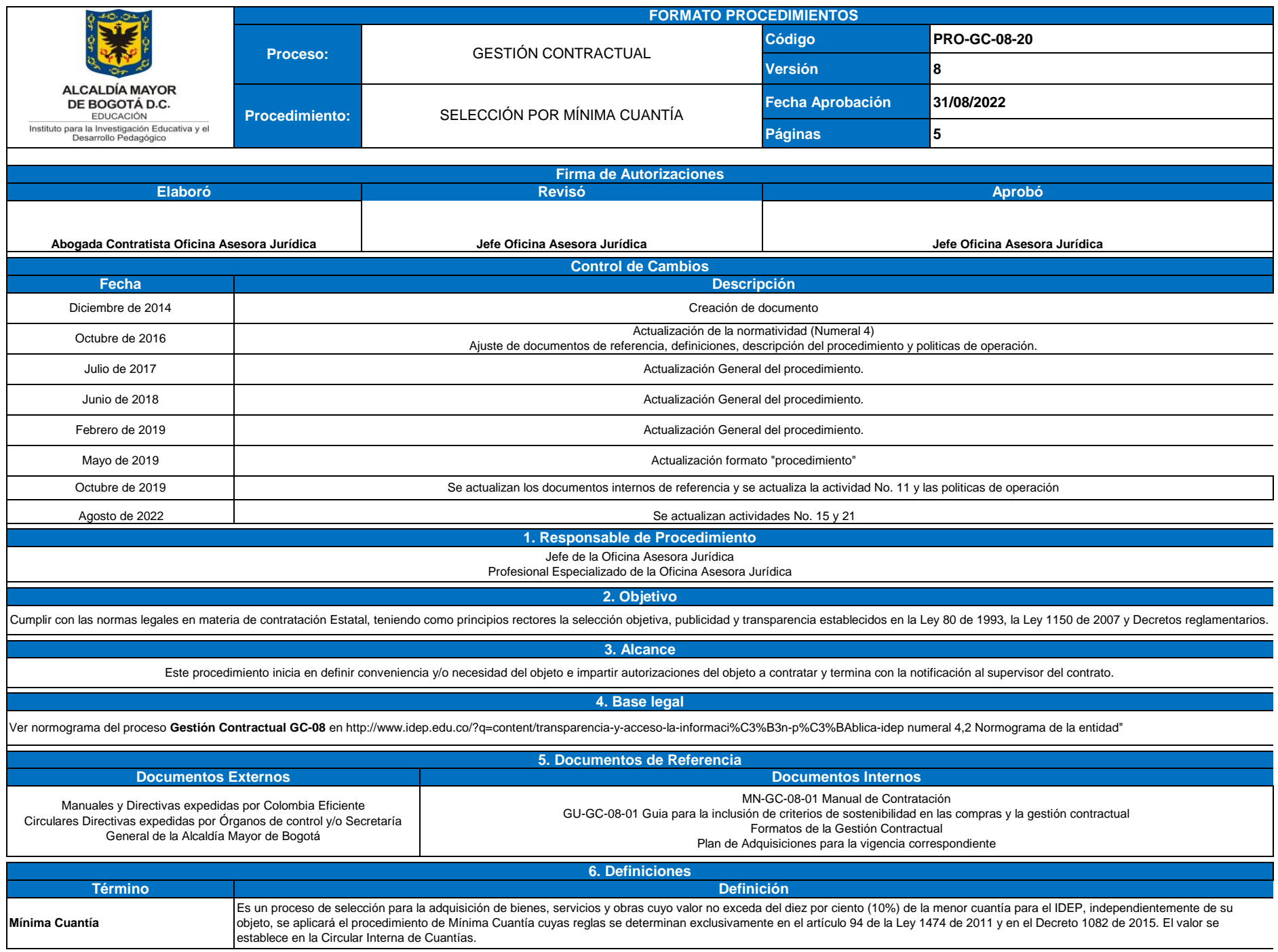

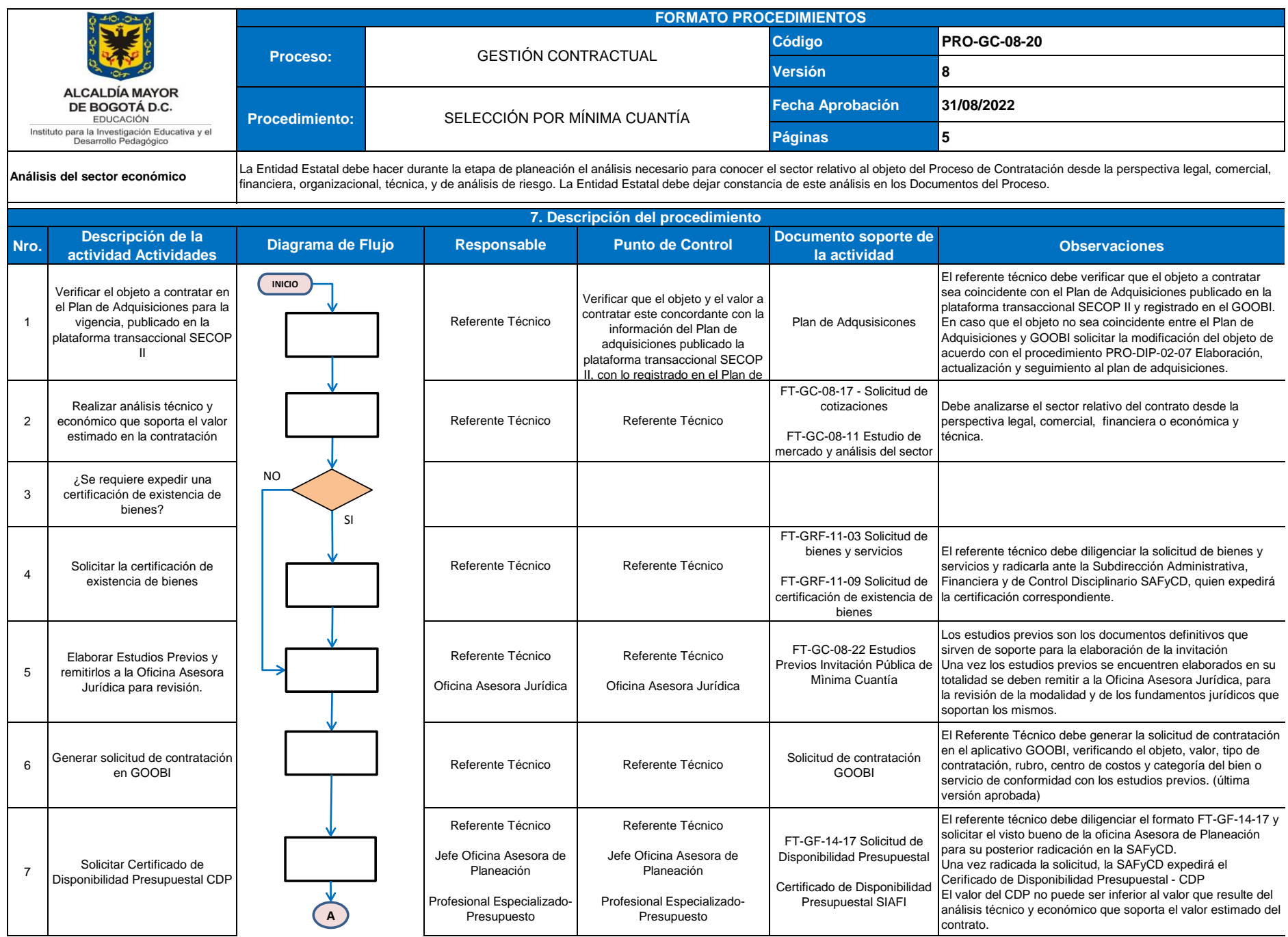

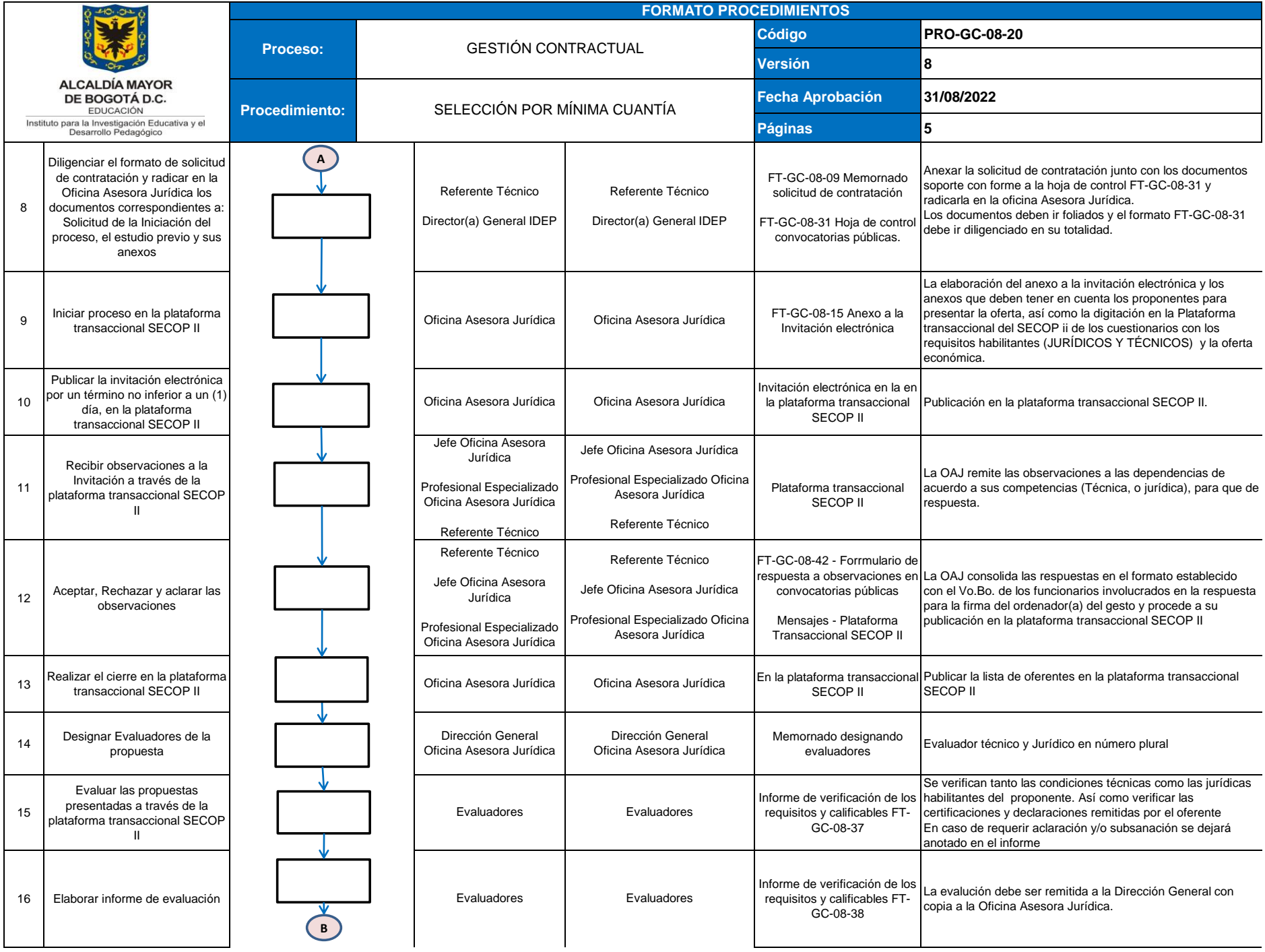

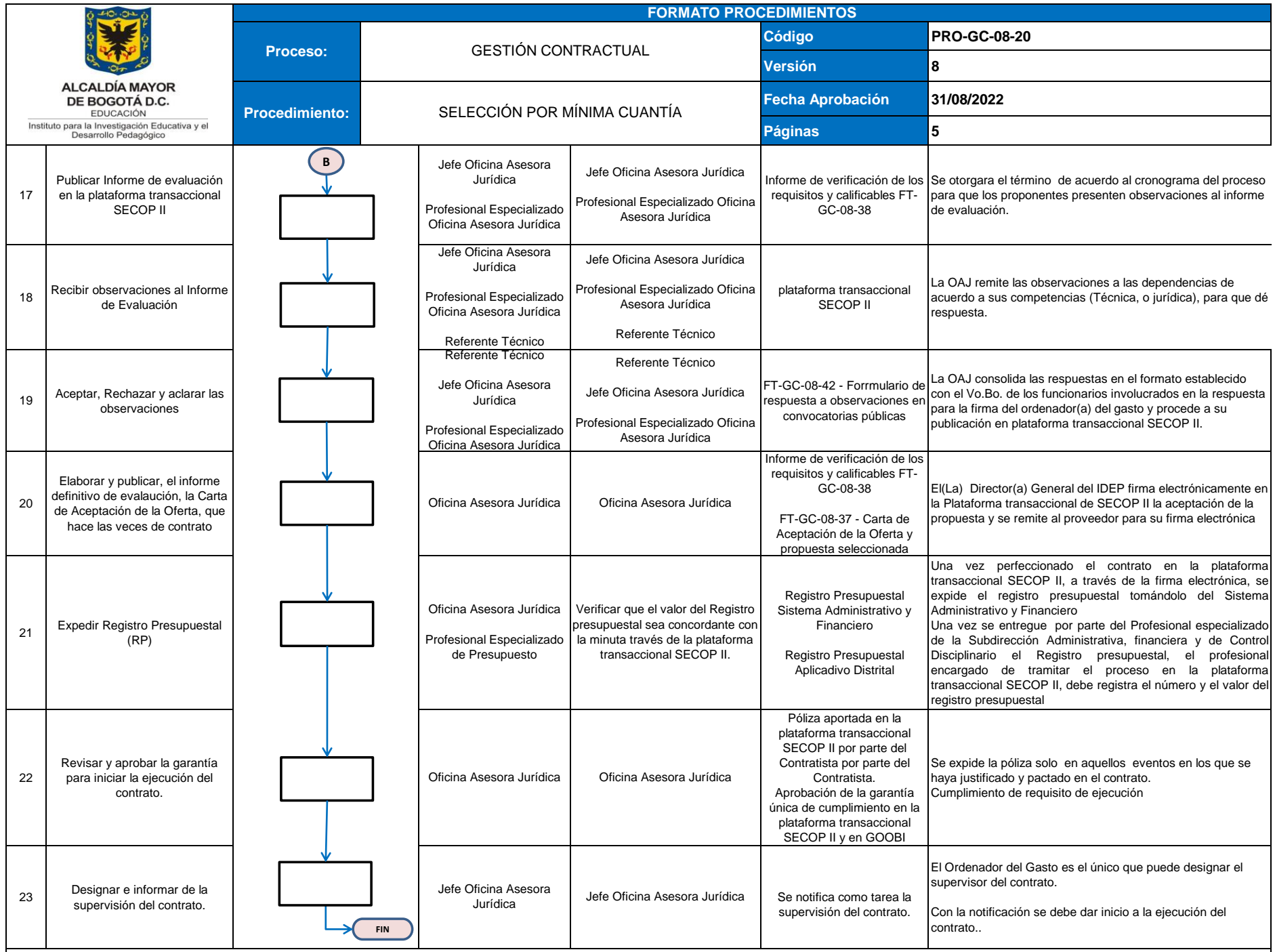

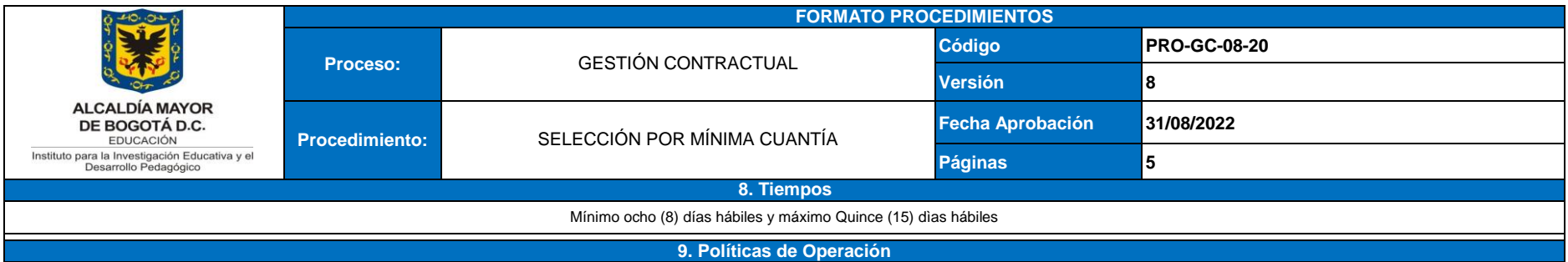

1. Política compras y de contratación pública - MIPG

2. Consultar y aplicar lineamientos establecidos en el Manual de Contratación del IDEP y de Colombia Compra para este tipo de selección.

Las cuantías de contratación se establecen en la Circular Interna de Cuantías - IDEP de cada año.

Realizar el trámite de contratación bajo la modalidad de selección de mínima cuantía a través de la plataforma transaccional SECOP II

Para toda contratación bajo la modalidad de selección de mínima cuantía debe realizar el estudio del sector de acuerdo con los lineamientos de Colombia Compra Eficiente.

Los encargados de la actividad contractual deberan tener en cuenta en todo momento lo contemplado en el Manual de Conflicto de Intereses del IDEP.

En el evento que se exija garantia de cumplimiento que ampare el contrato, y sea delvuelta la póliza por errores, el contratista debe subsanarlos y allegar la modificación a la Oficina Asesora Jurídica dentro de un plazo n